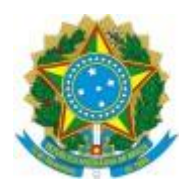

## UNIVERSIDADE FEDERAL FLUMINENSE

# BASE DE CONHECIMENTO PROCESSO DE FISCALIZAÇÃO DE OBRAS, SERVIÇOS DE ENGENHARIA E SERVIÇOS TÉCNICOS DE ARQUITETURA OU ENGENHARIA

**REVISÃO 08 – 20/12/2023**

# **QUE ATIVIDADE É?**

Trata-se de atividade de fiscalização administrativa e técnica de obras, serviços de engenharia e serviços técnicos de elaboração de projetos, a partir de contrato firmado com empresa vencedora de processo de licitação.

A atividade de fiscalização de obras, serviços de engenharia e serviços técnicos de elaboração de projetos implica uma dinâmica técnica e administrativa, que corresponde à execução do objeto contratual e aos registros de suas informações no processo, conforme determina a legislação pertinente.

## **QUEM FAZ?**

Fiscal Técnico da Obra, Fiscal Técnico de Serviços de Engenharia, Fiscal Técnico de Serviços Técnicos de elaboração de Projetos, Fiscal Administrativo da Obra, Serviços de Engenharia, e Serviços Técnicos de elaboração de Projetos, Gestor de Contrato, Empresa Contratada, Superintendência de Arquitetura, Engenharia e Patrimônio (SAEP), Divisão de Desenvolvimento de Projetos (DDP/CEA), Divisão de Fiscalização de Obras (DFO/CEA), Gerência Operacional de Contratos (GOC/SAEP), Divisão de Análise e Registro Contábil (DARC/CAF) , Departamento de Contabilidade e Finanças (DCF/PROPLAN), Divisão de Patrimônio Imóvel (DPI/CAP/SAEP), Divisão de Património Móvel (DPM/CAP/SAEP).

# **COMO SE FAZ? POSSUI FLUXO JÁ MAPEADO?**

- **1. SAEP**
- 1.1.Recebe o processo de Contratação com a homologação do procedimento licitatório (com notificação já enviada para a empresa pela PROAD informando o prazo para apresentação do seguro garantia) e encaminha à CEA/SAEP.
- **2. CEA/SAEP**
- 2.1.Analisa os documentos do processo, e Autoriza à GOC/SAEP a proceder com a assinatura do Termo de Contrato.

# **3. GOC/SAEP**

3.1.Iniciar processo de FISCALIZAÇÃO DE OBRAS, SERVIÇOS DE ENGENHARIA E SERVIÇOS TÉCNICOS DE

ARQUITETURA OU ENGENHARIA com o campo interessado contendo o nome da Unidade Solicitante da execução da obra, dos serviços de engenharia e/ou dos serviços técnicos de elaboração de projetos, dependendo do objeto da contratação **relacionado** ao processo de licitação correspondente;

- 3.2.Inserir despacho citando a referência (com link) dos documentos necessários para a fiscalização;
- 3.3.Inicialmente verifica a regularidade da documentação apresentada pela Empresa a ser Contratada no

Sistema de Cadastramento Unificado de Fornecedores **(SICAF)** como também se o Representante Legal da futura Contratada possui Cadastro de usuário externo no SEI.

- 3.4.Caso não possua o acesso, encaminha e-mail solicitando o cadastramento.
- 3.5.Caso possua pular para item 3.6.
- 3.6.Havendo irregularidades nas documentações relativas **do Sicaf ou do cadastro do usuário externo,** a GOC/SAEP envia correspondência eletrônica (e-mail) para a Empresa a ser Contratada concedendo um **prazo de 5 (cinco) dias úteis**, contados a partir da data do envio do e-mail, para a regularização das pendências.
- 3.7. Caso permanecam a irregularidades: a GOC/SAEP elabora despacho informando que a empresa não sanou as pendências e sugerindo a aplicação de penalidade e envia o processo para a CEA/SAEP, que autua um processo de **Administração: Processo Administrativo de Apuração de Irregularidades** e relaciona a esse processo.
	- 3.7.1. Encaminha o processo para a PROAD tomar ciência e adotar as medidas cabíveis no âmbito do processo de licitação.
- 3.8.Sanada todas irregularidades, e de posse do cadastro, a GOC/SAEP encaminha email à licitante questionando qual será a modalidade de garantia que a mesma adotara, podendo ser Caução em dinheiro, Seguro Garantia ou Fiança Bancária.
- 3.9.Caso a opção da Licitante seja "seguro garantia", aguardará o envio, pela Licitante vencedora, da Apólice, dentro do prazo de 30 (trinta) dias contados da data do Termo de Homologação.
- 3.9.1. Não havendo a entrega da Apólice da garantia de execução do Contrato no prazo estipulado, a GOC/SAEP notifica a Licitante vencedora, via e-mail, solicitando a correção da irregularidade em um prazo de até 5 (cinco) dias corridos, contados a partir do envio da mensagem.
- Caso a notificação não seja atendida a GOC/SAEP elabora despacho informando a ocorrência e devolve o processo de Licitação para a CEA/SAEP, que autua um processo de **Administração: Processo Administrativo de Apuração de Irregularidades** e relaciona a esse processo, para encaminhamento à PROAD.
- 3.10. De posse da apólice do **Seguro Garantia**, a GOC/SAEP preenche a Lista de Verificação com os requisitos da garantia e analisa se os mesmos foram cumpridos.
- 3.10.1. Se não houverem irregularidades ou se as mesmas forem sanadas: a GOC/SAEP anexa a apólice do Seguro Garantia ao processo, e após a publicação do Contrato elabora um despacho solicitando registro da garantia contratual e envia o processo para CEA/SAEP.
- 3.11. A GOC/SAEP elabora o **TERMO DE CONTRATO DE OBRAS, SERVIÇOS DE ENGENHARIA ou SERVIÇOS TÉCNICOS DE ARQUITETURA OU ENGENHARIA,** dependendo do objeto da contratação
- 3.12. Em seguida, disponibiliza o **Termo de Contrato** para assinatura do representante legal da Empresa a ser Contratada, concedendo um **prazo de 5 (cinco) dias úteis,** contados a partir do envio do e-mail.
- 3.13. Caso o contrato NÃO seja assinado: a GOC/SAEP **notifica** a Empresa a ser Contratada em relação a necessidade de assinatura do contrato, concedendo um **prazo de 5 (cinco) dias úteis** contados a partir do envio do e-mail.
- 3.14. Caso a notificação não seja atendida: a GOC/SAEP elabora despacho informando sobre o fato e envia o processo para a CEA/SAEP analisar a necessidade de abertura de PAAI.
- 3.14.1. Se houver a indicação para abertura de PAAI, a CEA providencia a autuação do processo **Administração:**

**Processo Administrativo de Apuração de Irregularidades,** relaciona este ao processo de Fiscalização, e envia para a PROAD.

- 3.14.2. Após o Termo de Contrato ser assinado pela Empresa Contratada, a GOC/SAEP disponibiliza um bloco de assinatura para Reitor.
- 3.14.3. Após assinatura do Contrato por todas as partes envolvidas, a GOC/SAEP procede com a publicação do Contrato no Diário Oficial da União (D.O.U.) e solicita por e-mail à PROAD para publicação no Portal de Contratos e anexa os comprovantes ao processo.
- 3.14.4. Em seguida, a GOC/SAEP elabora despacho solicitando registro do Contrato e da apólice do Seguro Garantia e envia o processo à DARC/CAF.

# **4. DARC/CAF/AD**

- 4.1.Faz o registro do Contrato e da Modalidade de Garantia adotada.
- 4.2.Anexa os comprovantes ao processo e retorna à GOC/SAEP.

## **5. GOC/SAEP**

5.1.indica a Fiscalização Administrativa e envia para a CEA/SAEP.

## **6. CEA/SAEP**

- 6.1.Analisa o objeto da contratação identificando se é Obra, Serviços de Engenharia ou Serviços Técnicos de Arquitetura e Engenharia, e encaminha à **Unidade Técnica Responsável**.
- **7. Unidade Técnica Responsável (DFO/CEA. DDP/CEA)**
- 7.1.Elabora despacho com a indicação dos fiscais técnicos assina e envia e-mail solicitando ciência e concordância "aos fiscais" a sua indicação e retornar para a CEA/SAEP

## **8. CEA/SAEP**

8.1.Elabora despacho contendo a designação do Gestor do Contrato, da Fiscalização Técnica e da Fiscalização Administrativa, e envia para a GOC/SAEP.

# **9. GOC/SAEP**

- 9.1.Elabora Determinação de Serviço e a disponibiliza por bloco de assinatura ao Superintendente da SAEP.
- 9.2.Assinada a DTS, a GOC/SAEP providencia sua publicação no Boletim de Serviço da UFF e no Portal de Contratos, através de e-mail à Proad.
- 9.3.Após a publicação, a GOC/SAEP anexa a DTS ao processo e dá ciência à CEA/SAEP e aos fiscais nomeados através de e-mail e elabora despacho remetendo o processo ao setor do Gestor do Contrato.

## **10. UNIDADE DO GESTOR DO CONTRATO**

- 10.1. Analisa se o prazo contratual está adequado para a execução:
- 10.2. Se o prazo contratual NÃO estiver adequado para a execução: o Gestor do Contrato elabora um despacho solicitando Aditivo de Prazo Contratual e encaminha o processo ao setor do Fiscal Técnico.
- 10.3. Este, por sua vez, inicia as etapas do subprocesso de Aditivo Contratual, para solicitar novos prazos de execução de serviços e de vigência contratual.
- 10.4. Resolvida a questão do Aditivo, o Fiscal Técnico elabora despacho e encaminha o processo ao setor do Gestor do Contrato.
- 10.5. Se o prazo contratual estiver adequado para a execução: o Gestor do Contrato envia e-mail para a

Empresa Contratada e o Fiscal Técnico **agendando** a Reunião Inicial que deverá acontecer em até 5 (cinco) dias, que deverá contar com a presença do Responsável pelo Órgão Solicitante. Neste mesmo e-mail o Gestor do Contrato solicita à Empresa Contratada que apresente na referida reunião a seguinte documentação: Carta de Preposto, Plano de Execução da Obra, com o Cronograma Físico Financeiro já ajustado, Anotação de Responsabilidade Técnica (ART) ou Registro de Responsabilidade Técnica (RRT) ou Termo de Responsabilidade Técnica (TRT) assinados com certificado digital pelos Responsáveis Técnicos da Empresa Contratada e Seguro de Riscos de Engenharia (caso solicitado no Termo de Referência - TR). Ao Fiscal Técnico é solicitado o Plano de Fiscalização.

10.6. Envia o processo para a CEA/SAEP.

### **11. CEA/SAEP**

11.1. Elabora a Ordem de Início dos Serviços, que será assinada pelos Representante Legal da Contratada, do Fiscal Técnico e do Gestor do Contrato, e anexa ao processo.

### **12. UNIDADE DO GESTOR DO CONTRATO**

12.1. Anexa a documentação anterior, o registro da Ata da Reunião, a Ordem de Início dos Serviços e o Plano de Fiscalização devidamente assinados, ao processo, elabora despacho e envia o processo para o Fiscal Técnico.

### **13. UNIDADE DO FISCAL TÉCNICO**

- 13.1. O Fiscal Técnico avalia:
- 13.1.1. Caso haja pendências ou inconformidades na documentação: o Fiscal Técnico aguarda o saneamento das pendências.
- 13.1.2. Se a documentação estiver correta: o FISCAL TÉCNICO anexa os documentos ao processo.
- 13.2. O Fiscal Técnico disponibiliza a ART, RRT ou TRT para assinatura do Superintendente da SAEP, aguarda o retorno do documento assinado com certificado digital e anexa ao processo.
- 13.3. O Fiscal Técnico cadastra o objeto no SIMEC e atualiza as informações de execução no COMPRASNET e Sistemas Internos. Após sobresta o processo aguardando a execução da obra ou do serviço.
- 13.4. Os serviços deverão ser iniciados num prazo de até 05 (cinco) dias após a emissão da Ordem de Início dos Serviços. Durante a Fiscalização, podem ocorrer as seguintes possibilidades:
- Pagamento de Medição: a partir de 30 dias poderá ser realizada a medição dos serviços executados. Deverá ser iniciado processo específico para cada medição conforme detalhado na Base de Conhecimento e no mapa de Orçamento e Finanças: Liquidação e pagamento demedição de obras e/ou de serviços de engenharia, e relacionado ao Processo de Fiscalização.
- Reajuste Contratual: a partir de 12 meses da abertura da Sessão Pública da Licitação, acontratada poderá requerer o Reajustamento por periodicidade. Os trâmites ocorrerão dentro deste Processo de Fiscalização, conforme detalhado na Base de Conhecimento e no mapa específico de Reajuste Contratual.
- Encargos Moratórios: Ocorrem quanto a UFF atrasa o pagamento de fatura emitida. A Contratada deve formalizar o pedido de pagamento dos encargos devidos, com apresentação da memória de cálculo, de acordo com o Contrato. Deverá ser incluído no processo de Pagamento de Medição do documento fiscal

que deu causa aos encargos, conforme detalhado na Base de Conhecimento e no Mapa de Encargos Moratórios.

- Rescisão Contratual: Poderá ocorrer a Rescisão por diversos motivos, conforme o Termo deContrato e a legislação pertinente. Os trâmites ocorrerão dentro deste processo de Fiscalização, mas estão detalhados na Base de Conhecimento e no mapa específico de Rescisão Contratual.
- Aplicação de Penalidades: As penalidades estão previstas no Termo de Contrato e deverão ser registradas em processo específico, conforme detalhado na Base de Conhecimento e nomapa de Penalidades. Deverão ser apontadas pela Fiscalização Técnica ou pela Fiscalização Administrativa e conduzidas pelo Gestor do Contrato. Poderão ser abertos tantos processos quanto for necessário, dependendo da frequência de penalidades.
- Aditivo Contratual: Ocorrerá aditivo de valor, quando a Fiscalização e a Contratada identificarem e concordarem que existem serviços e/ou quantitativos necessários para melhoria qualitativa ou quantitativa ou finalização do objeto contratado. Ocorrerão aditivos de prazos na ocasião da finalização dos prazos vigentes, caso haja necessidade de um período maior para conclusãodo objeto. Os trâmites ocorrerão dentro deste processo de Fiscalização, mas estão detalhados na Base de Conhecimento e no mapa específico de Aditivo Contratual.
- 13.5. Concluída a execução do objeto, a Empresa Contratada comunica formalmente ao Fiscal Técnico.
- 13.6. O Fiscal Técnico anexa ao processo os documentos recebidos. Em seguida, elabora e assina o **Termo Circunstanciado de Recebimento Provisório**, que deve ser assinado pelos fiscais e pela Empresa contratada, e anexa também ao processo de pagamento da última medição.
- 13.7. Encaminha o processo à CEA/SAEP.

### **14. CEA/SAEP**

- 14.1. Elabora despacho dando ciência ao termo e analisa o objeto do contrato:
- 14.1.1. Se o objeto do contrato for somente projeto: o processo segue para Baixa Contábil conforme item 23.
- 14.1.2. Se o objeto do contrato for projeto e obra ou somente obra ou somente serviços de engenharia: envia o processo para a DFO/CEA.

### **15. DFO/CEA**

15.1.1. Elabora despacho com os nomes dos servidores para comporem a Comissão para emitir o **Termo**

# **Circunstanciado de Aceite Definitivo**.

15.1.2. Encaminha e-mail para os membros tomarem ciência e envia o processo para a CEA/SAEP.

### **16. CEA/SAEP**

16.1. Dá ciência e encaminha para a GOC/SAEP.

## **17. GOC/SAEP**

- 17.1. Elabora DTS da Comissão e disponibiliza o documento por Bloco de assinatura do(a) Superintendente da SAEP.
- 17.2. Solicita publicação no Boletim de Serviço da UFF e solicita a publicação no Portal de Contratos.
- 17.3. Anexa os comprovantes ao processo e envia o processo para o setor do Presidente da Comissão.

## **18. PRESIDENTE DA COMISSÃO DE ACEITE DEFINITIVO**

18.1. Analisa o processo e agenda a vistoria juntamente comos membros:

- 18.2. Se forem detectados problemas ou vícios:
- 18.2.1. Elabora relatório de vistoria e o disponibiliza para ser assinado por todos os membrosda Comissão.
- 18.2.2. Comunica ao Diretor da Unidade, por e-mail, que haverá reparos.
- 18.2.3. Envia para o Fiscal Técnico solicita por e-mail o Plano de Reparo à Empresa Contratada para envio em até 05 (cinco) dias úteis.
- 18.2.4. Em seguida, aguarda o cumprimento das pendências e agenda nova vistoria, verificando se existe prazo contratual. Caso não haja, solicita a elaboração de Termo Aditivo de prorrogação de prazo de vigência contratual.
- 18.3. Se não forem detectadas pendências:
- 18.3.1. Preenche o Termo Circunstanciado de Aceite Definitivo e o disponibiliza para ser assinado pelos membros da Comissão.
- 18.3.2. Elabora despacho para o Fiscal Técnico com as informações sobre a emissão do Termo e a necessidade de inclusão das Notas Fiscais dos bens móveis incorporados à obra.

## **19. FISCAL TÉCNICO**

- 19.1. Se for o caso, realiza uma medição relativa ao fim da execução do objeto. Para isso, um novo processo do tipo **Orçamento e finanças: Liquidação e pagamento de medição de obras e/ou de serviços de engenharia** é aberto.
- 19.2. Instrui o processo informando que está aguardando a quitação da nota fiscal para enviar para baixa contábil.
- 19.3. Após a constatação do pagamento desta última medição, o Fiscal Técnico elabora despacho e encaminha o processo de Fiscalização para a DFO/CEA.

## **20. DFO/CEA**

20.1. Verifica documentação, elabora despacho e envia o processo para a CEA/SAEP.

## **21. CEA/SAEP**

22. Analisa os documentos e envia o processo para a DARC/CAF.

### 23. **DARC/CAF/AD**

- 23.1. A DARC/CAF verifica se existem saldos contábeis relativos às garantias (caucão, carta de fiança e apólices de seguros) restos a pagar e/ou valores remanescentes de contrato.
- 23.2. Se não existirem saldos contábeis nas referidas contas:
- 23.2.1. Anexa ao processo os comprovantes de não existência de saldo das referidas contas.
- 23.2.2. Realiza a baixa contábil da obra no SIAFI e anexa o comprovante do registro contábil.
- 23.2.3. Elabora despacho e envia o processo para a CEA/SAEP (Ir para o item 40)
- 23.3. Se existirem saldos contábeis nas referidas contas:
- 23.3.1. Anexa ao processo os comprovantes de baixa dos saldos das referidas contas.
- 23.3.2. Realiza a baixa contábil da obra no SIAFI e anexa o comprovante do registro contábil.
- 23.3.3. Elabora despacho e envia para a CEA/SAEP.

### **24. CEA/SAEP**

24.1. Analisa se a fiscalização é somente de projeto:

- 24.1.1. Se for somente projeto: a CEA/SAEP elabora despacho e envia o processo para o setor do Gestor do Contrato que elabora despacho de encerramento, assina e conclui o processo.
- 24.2. Se for obra, ou obra e projeto ou serviços de engenharia: a CEA/SAEP envia o processo para a DPI/CAP.
- **25. DPI/CAP**
- 25.1. Cadastra o novo imóvel no sistema SPIUnet e em seguida analisa se possui bens móveis:
- 25.1.1. Caso não haja bens móveis: a DPI/CAP elabora despacho e envia o processo para o setor do Gestor do Contrato.
- 25.1.2. Caso haja bens móveis: a DPI/CAP elabora despacho e envia o processo para a DPM/CAP.

## **26. DPM/CAP**

- 26.1. Cadastra os bens móveis e gera o Termo de Responsabilidade no sistema SISAP. Após, elabora despacho e envia o processo para o setor do servidor responsável pelos bens móveis na Unidade
- 26.2. O Servidor responsável elabora despacho contendo a concordância com o Termo de Responsabilidade anexado previamente, assina e envia o processo para a DPM/CAP.
- 26.3. Por sua vez, a DPM/CAP elabora despacho e envia o processo para o setor do Gestor do Contrato.

# **27. UNIDADE DO GESTOR DO CONTRATO**

27.1. Analisa os documentos, dá ciência e conclui o processo.

### **QUE INFORMAÇÕES/CONDIÇÕES SÃO NECESSÁRIAS?**

- 1) Análise e aprovação do processo de licitação pela Procuradoria Federal junto à UFF.
- 2) Documentos que compõem o processo de contratação: projetos, planilha orçamentária, cronograma físico-financeiro, Termo de Referência, Nota de Empenho no valor total da obra e contrato assinado pelas partes, publicação no Diário Oficial da União – DOU e Seguro Garantia.
- 3) Nomeação de fiscal/fiscais através de Determinação de Serviço assinada por autoridade máxima do setor técnico (atualmente Superintendente da SAEP) e publicada no Diário Oficial da União.
- 4) Comunicação formal à contratada sobre emissão da Ordem de Início dos Serviços com cinco dias de antecedência.
- 5) Ordem de Início assinada pela fiscalização, pelo responsável pelo setor de fiscalização de obras e pelo representante legal da empresa contratada.
- 6) Anotação de Responsabilidade Técnica ART ou Registro de Responsabilidade Técnica RRT de fiscalização da obra emitida pela contratada e juntada ao processo de fiscalização.
- 7) Relatório Diário de Obras em meio eletrônico ou físico, este que deverá ficar na obra para registros diários das ações, decisões, acerto de prazos, contabilização de contingente de pessoal, eventos ou quaisquer informações pertinentes.
- 8) Fiscalização periódica da obra com intuito de acompanhar a execução correta dos serviços.
- 9) Processo de pagamento para encaminhamento das medições dosserviços executados.
- 10) Na ocasião de encaminhamento de medições: análise, inclusão e encaminhamento pelo fiscal, através do processo de pagamento, da documentação exigida por lei (planilha assinada pela contratada e pela fiscalização, Guias de Recolhimento do FGTS e do INSS com seus respectivos comprovantes de pagamentos, lista de funcionários contratados, nota fiscal devidamente atestada pelo fiscal conforme carimbo da SAEP).
- 11) Necessária a existência de recurso financeiro para pagamento dasfaturas emitidas nas medições.
- 12) Penalidades previstas em contrato no caso de descumprimento de cláusulas contratuais e/ou de não atendimento às determinações do fiscal.
- 13) Processo de penalidades no caso de aplicação de Penalidades contratuais.
- 14) Processo de Encargos Moratórios no caso de atraso no pagamento de faturas conforme previsto em contrato.
- 15) Termos Aditivos ao contrato no caso de necessidade de prorrogação de prazos, valores e mudanças em planilha orçamentária (rerratificação). Os Termos são precedidos de pleito e justificativas do fiscal e requerem assinatura da contratada e do Magnífico.
- 16) Reajustamento dos preços dosserviços contratados a cada 12 meses, conforme Cláusula contratual.
- 17) Termo Circunstanciado de Recebimento Provisório emitido juntamente com a última medição de serviços.
- 18) Termo Circunstanciado de Aceite Definitivo emitido por Comissão, pelo fiscal ou servidor que possua conhecimento técnico e administrativo da obra.

19) O não cumprimento das disposições contratuais poderá incorrer em aplicação de penalidades.

## **QUAIS DOCUMENTOS SÃO NECESSÁRIOS?**

- 1) Processo de contratação da obra.
- 2) Projetos Executivos ou Básicos.
- 3) Caso a contratação tenha ocorrido com Projeto Básico, a contratada deverá fornecer o Projeto Executivo e este deverá estar previsto no Termo de Referências e na Planilha Orçamentária.
- 4) Planilha Orçamentária.
- 5) Termo de Referência.
- 6) Cronograma Físico-financeiro.
- 7) Comunicação formal à contratada sobre emissão da Ordem de Início.
- 8) Ordem de Início dos Serviços
- 9) Determinação de Serviço DTS nomeando a fiscalização.
- 10) Anotação de Responsabilidade Técnica ART ou Registro de Responsabilidade Técnica RRT ou Termo de Responsabilidade Técnica - TRT
- 11) Certificado de matrícula da obra de construção civil, obtido no Instituto Nacional do Seguro Social, no prazo de trinta dias contados do início de suas atividades.
- 12) Licenças ambientais quando necessárias. Conforme Art. 8º, inciso II da Resolução CONAMA 237.
- 13) Relatório Diário de Obras.
- 14) Advertências(caso necessário).
- 15) Processo de penalidades(caso necessário).
- 16) Processo de encargos moratórios(caso necessário).
- 17) Termos Aditivos (caso necessário). Vide Acórdão TCU nº 2.386/2013.
- 18) Apostilamento, no caso de reajustamento do contrato por periodicidade (a cada 12, meses de vigência contratual).
- 19) Termo Circunstanciado de Recebimento Provisório.
- 20) Termo Circunstanciado de Aceite Definitivo.
- 21) Rescisão contratual (caso necessário).
- 22) Carta a contratada no caso de surgimento de vícios ocultos dentro do período de garantia do Objeto do Contrato, conforme Art. 618 do Código Civil e Artigos 12, 14, 17 a 27 e 84 da Lei nº 8078 de 1990.
- 23) Alvará de construção, obtido na prefeitura municipal.

# **QUAL É A BASE LEGAL?**

- BRASIL. Lei nº 6.496, de 7 de dezembro de 1977. Institui a "Anotação de Responsabilidade Técnica " na prestação de serviços de engenharia, de arquitetura e agronomia; autoriza a criação, pelo Conselho Federal de Engenharia, Arquitetura e Agronomia - CONFEA, de uma Mútua de Assistência Profissional; e dá outras providências. **Presidência da República**, Brasília, DF, 7 dez. 1977. Disponível em:< [http://www.planalto.gov.br/ccivil\\_03/LEIS/L6496.htm>](http://www.planalto.gov.br/ccivil_03/LEIS/L6496.htm). Acesso em: 24 out. 2018.
- BRASIL. Lei nº 8.078, de 11 de setembro de 1990. Dispõe sobre a proteção do consumidor e dá outras providências. **Presidência da República**, Brasília, DF, 11 set. 1990. Disponível em:[<http://www.planalto.gov.br/ccivil\\_03/LEIS/L8078.htm>](http://www.planalto.gov.br/ccivil_03/LEIS/L8078.htm) Acesso em: 24 out. 2018.
- BRASIL. Lei nº 8.666, de 21 de junho de 1993. Regulamenta o art. 37, inciso XXI, da Constituição Federal, institui normas para licitações e contratos da Administração Pública e dá outras providências. Presidência da República, Brasília, DF, 21 jun. 1993. Disponível providências. **Presidência da República**, Brasília, DF, 21 jun. 1993. Disponível em:[<http://www.planalto.gov.br/ccivil\\_03/LEIS/L8666cons.htm>](http://www.planalto.gov.br/ccivil_03/LEIS/L8666cons.htm). Acesso em: 24 out. 2018.
- BRASIL, Lei nº 14.133, de 01/04/2021. Lei de Licitações e Contratos Administrativos. **Presidência da República**, Brasília, DF, 01 abr. 2021. Disponível em:[<http://www.planalto.gov.br/CCivil\\_03/Leis/L14133compilada.htm>](http://www.planalto.gov.br/CCivil_03/Leis/L14133compilada.htm). Acesso em: 07 jun. 2023.
- BRASIL. Lei nº 9.784, de 29 de janeiro de 1999. Regula o processo administrativo no âmbito da Administração Pública Federal. **Presidência da República**, Brasília, DF, 29 jan. 1999. Disponível em:< [http://www.planalto.gov.br/ccivil\\_03/LEIS/L9784.htm>](http://www.planalto.gov.br/ccivil_03/LEIS/L9784.htm). Acesso em: 24 out. 2018.
- BRASIL. Lei nº 10.406, de 10 de janeiro de 2002*.* Institui o Código Civil. **Presidência da República**, Brasília, DF, 10 jan. 2002. Disponível em:[<http://www.planalto.gov.br/ccivil\\_03/leis/2002/l10406.htm>](http://www.planalto.gov.br/ccivil_03/leis/2002/l10406.htm). Acesso em: 24 out. 2018.
- BRASIL. Decreto nº 92.100, de 10 de dezembro de 1985. Estabelece as condições básicas para a construção, conservação e demolição de edifícios públicos a cargo dos órgãos e entidades integrantes do Sistema de Serviços Gerais- SISG, e dá outras providências. **Presidência da República**, Brasília, DF, 10 dez. 1985. Disponível em:< [http://www.planalto.gov.br/ccivil\\_03/decreto/1980-1989/D92100.htm>](http://www.planalto.gov.br/ccivil_03/decreto/1980-1989/D92100.htm). Acesso em: 24 out. 2018.
- BRASIL. Decreto Nº 1.054, de 7 de fevereiro de 1994. Regulamenta o reajuste de preços nos contratos da Administração Federal direta e indireta, e dá outras providências. **Presidência da República**, DF, 07 fev. 1994. Disponível em: [<http://www.planalto.gov.br/ccivil\\_03/decreto/Antigos/D1054.htm>](http://www.planalto.gov.br/ccivil_03/decreto/Antigos/D1054.htm). Acesso em 24 out. 2018.
- BRASIL. Receita Federal do Brasil. Instrução Normativa RFB Nº 1845, de 22 de novembro de 2018. Institui o Cadastro Nacional de Obras (CNO) e dispõe sobre o seu funcionamento. Disponível em: [<http://normas.receita.fazenda.gov.br/sijut2consulta/link.action?visao=anotado&idAto=96755>](http://normas.receita.fazenda.gov.br/sijut2consulta/link.action?visao=anotado&idAto=96755). Acesso em 26/11/2020.
- BRASIL. Conselho Nacional de Meio Ambiente. Resolução CONAMA nº 1, de 08 de março de 1990. Dispõe sobre critérios de padrões de emissão de ruídos decorrentes de quaisquer atividades industriais, comerciais, sociais ou recreativas, inclusive as de propaganda política. Disponível em:< <http://www2.mma.gov.br/port/conama/legiabre.cfm?codlegi=98> >.Acesso em: 26 nov. 2018.
- BRASIL. Conselho Nacional de Meio Ambiente. Resolução CONAMA nº 307, de 5 de julho de 2002. Estabelece diretrizes, critérios e procedimentos para a gestão dos resíduos da construção civil. Disponível em:< [http://www.mma.gov.br/estruturas/a3p/\\_arquivos/36\\_09102008030504.pdf>](http://www.mma.gov.br/estruturas/a3p/_arquivos/36_09102008030504.pdf).Acesso em: 26 nov. 2018.
- BRASIL. Conselho Nacional do Meio Ambiente. Resolução CONAMA 237, de 19 de dezembro de 1997. Disponível em:[<http://www2.mma.gov.br/port/conama/res/res97/res23797.html>](http://www2.mma.gov.br/port/conama/res/res97/res23797.html). Acesso em: 24 out. 2018.
- BRASIL. Ministério do Meio Ambiente. Portaria nº 253, de 18 de agosto de 2006. Disponível em:< [http://www.mma.gov.br/estruturas/pnf/\\_arquivos/pt%20mma%20253\\_2006.pdf](http://www.mma.gov.br/estruturas/pnf/_arquivos/pt%20mma%20253_2006.pdf) >. Acesso em: 26 nov. 2018.
- BRASIL. Instituto Brasileiro do Meio Ambiente e dos Recursos Naturais Renováveis. Instrução Normativa nº112 de 21 de agosto de 2006. Disponível em:< [http://licenciamento.cetesb.sp.gov.br/legislacao/federal/inst\\_normativa/2006\\_Instr\\_Norm\\_IBAMA](http://licenciamento.cetesb.sp.gov.br/legislacao/federal/inst_normativa/2006_Instr_Norm_IBAMA_112.pdf) [\\_112.pdf](http://licenciamento.cetesb.sp.gov.br/legislacao/federal/inst_normativa/2006_Instr_Norm_IBAMA_112.pdf) >.Acesso em: 26 nov. 2018.
- BRASIL. Instituto Brasileiro do Meio Ambiente e dos Recursos Naturais Renováveis. Instrução Normativa nº31 de 03 de dezembro de 2009. Disponível em:< [http://www.icmbio.gov.br/cepsul/images/stories/legislacao/Instrucao\\_normativa/2009/in\\_ibama\\_3](http://www.icmbio.gov.br/cepsul/images/stories/legislacao/Instrucao_normativa/2009/in_ibama_3) 1\_2009\_cad\_tec\_fed\_inst\_def\_amb\_completa\_lei\_6938\_81\_rev\_in\_96\_2006\_altd\_in\_ibama\_1\_20 11\_7\_2011.pdf>. Acesso em: 26 nov. 2018.
- BRASIL. Ministério do Planejamento, Desenvolvimento e Gestão. Instrução Normativa nº01 de 19 de janeiro de 2010 - IN 01/2010. Dispõe sobre os critérios de sustentabilidade ambiental na aquisição de bens, contratação de serviços ou obras pela Administração Pública Federal direta, autárquica e fundacional e dá outras providências. Disponível em:< <http://www.comprasnet.gov.br/legislacao/legislacaoDetalhe.asp?ctdCod=295> >. Acesso em: 26 nov. 2018.
- BRASIL. Ministério do Planejamento, Desenvolvimento e Gestão. Instrução Normativa nº05 de 26 de maio de 2017 - IN 05/2017. Dispõe sobre as regras e diretrizes do procedimento de contratação de serviços sob o regime de execução indireta no âmbito da Administração Pública federal direta, autárquica e fundacional. Disponível em:[<https://www.comprasgovernamentais.gov.br/index.php/legislacao/instrucoes-normativas/760](https://www.comprasgovernamentais.gov.br/index.php/legislacao/instrucoes-normativas/760-instrucao-normativa-n-05-de-25-de-maio-de-2017) [-instrucao-normativa-n-05-de-25-de-maio-de-2017>](https://www.comprasgovernamentais.gov.br/index.php/legislacao/instrucoes-normativas/760-instrucao-normativa-n-05-de-25-de-maio-de-2017). Acesso em: 24 out. 2018.
- BRASIL. Ministério do Planejamento, Desenvolvimento e Gestão. Instrução Normativa nº06 de 6 de julho de 2018 - IN 06/2018. Dispõe sobre cláusulas assecuratórias de direitos trabalhistas quandoda execução indireta de obras públicas, no âmbito da Administração Pública federal direta, autárquica e fundacional. Disponível em:[<https://www.comprasgovernamentais.gov.br/index.php/legislacao/instrucoes-normativas/955](https://www.comprasgovernamentais.gov.br/index.php/legislacao/instrucoes-normativas/955-in-6-de-2018) [-in-6-de-2018>](https://www.comprasgovernamentais.gov.br/index.php/legislacao/instrucoes-normativas/955-in-6-de-2018). Acesso em: 24 out. 2018.
- BRASIL. Ministério do Trabalho. Portaria GM n.º 3.214, de 08 de junho de 1978. Norma Regulamentadora nº 18 – Condições e Meio Ambiente na Indústria da Construção - NR 18. Disponível em:[<http://trabalho.gov.br/images/Documentos/SST/NR/NR18/NR18atualizada2015.pdf>](http://trabalho.gov.br/images/Documentos/SST/NR/NR18/NR18atualizada2015.pdf). Acesso em: 24 out. 2018.
- BRASIL. Ministério do Trabalho. Portaria SIT n.º 313, de 23 de março de 2012. Norma Regulamentadora nº 35 - Trabalho em Altura - NR 35Disponível em:[<http://trabalho.gov.br/images/Documentos/SST/NR/NR35.pdf>](http://trabalho.gov.br/images/Documentos/SST/NR/NR35.pdf). Acesso em: 24 out. 2018.
- BRASIL. Tribunal de Contas da União. Acórdão no 732/2006-Plenário. Relator: Ministro Guilherme Palmeira. **Disponível** em:<https://contas.tcu.gov.br/pesquisaJurisprudencia/#/detalhamento/11/\*/KEY:ACORDAO-COMP LETO-28771/DTRELEVANCIA%20desc/false/1>. Acesso em: 24 out. 2018.
- BRASIL. Tribunal de Contas da União. Acórdão nº 749/2010-Plenário. Relator: Ministro Augusto Nardes. Nardes. em:[<http://www.tcu.gov.br/Consultas/Juris/Docs/judoc/Acord/20100419/AC\\_0749\\_12\\_10\\_P.rtf.](http://www.tcu.gov.br/Consultas/Juris/Docs/judoc/Acord/20100419/AC_0749_12_10_P.rtf)>. Acesso em: 24 out. 2018.
- BRASIL. Tribunal de Contas da União. Acórdão nº 1.529/2006-Plenário. Ministro Augusto Nardes. Disponível em:<https://contas.tcu.gov.br/pesquisaJurisprudencia/#/detalhamento/11/\*/KEY:ACORDAO-COMP LETO-34268/DTRELEVANCIA%20desc/false/1>. Acesso em: 24 out. 2018.
- BRASIL. Tribunal de Contas da União. Acórdão nº 1.712/2012-TCU-Plenário. Relator: Ministro José Múcio Monteiro. Disponível em:[<https://contas.tcu.gov.br/etcu/ObterDocumentoSisdoc?seAbrirDocNoBrowser=true&codArqCa](https://contas.tcu.gov.br/etcu/ObterDocumentoSisdoc?seAbrirDocNoBrowser=true&codArqCatalogado=4842824&codPapelTramitavel=48713754) [talogado=4842824&codPapelTramitavel=48713754>](https://contas.tcu.gov.br/etcu/ObterDocumentoSisdoc?seAbrirDocNoBrowser=true&codArqCatalogado=4842824&codPapelTramitavel=48713754). Acesso em: 24 out. 2018.
- BRASIL. Tribunal de Contas da União. Acórdão nº 2.369/2006-Plenário. Relator: Ministro-Substituto Augusto Sherman Cavalcanti. Disponível em:<https://contas.tcu.gov.br/pesquisaJurisprudencia/#/detalhamento/11/\*/KEY:ACORDAO-COMP LETO-27098/DTRELEVANCIA%20desc/false/1>. Acesso em: 24 out. 2018.
- BRASIL. Tribunal de Contas da União. Acórdão nº 2.386/2013 -TCU -Plenário. Disponível em:< https://contas.tcu.gov.br/pesquisaJurisprudencia/#/detalhamento/11/909520136.PROC/%2520/DT RELEVANCIA%2520desc%252C%2520NUMACORDAOINT%2520desc/false/5/false>. Acesso em: 24 out. 2018.
- BRASIL. Tribunal de Contas da União. Decisão nº 420/2002-Plenário, subitem 8.5. Plenário. Relator: Ministro-Substituto Augusto Sherman Cavalcanti. Brasília, DF, 24 abr. 2002.
- Brasil. Conselho de Arquitetura e Urbanismo. Resolução n° 91, de 9 de outubro de 2014. Dispõe sobre o Registro de Responsabilidade Técnica (RRT) referente a projetos, obras e demais serviços técnicos no âmbito da Arquitetura e Urbanismo e dá outras providências. Disponível em:[<http://www.caubr.gov.br/wp-content/uploads/2014/10/RES91-2014RRTCONSOLIDA35RPO.pdf](http://www.caubr.gov.br/wp-content/uploads/2014/10/RES91-2014RRTCONSOLIDA35RPO.pdf) >. Acesso em: 24 out. 2018.

# REFERÊNCIAS:

- BRASIL. Ministério do Planejamento, Orçamento e Gestão. **Manual de Obras Públicas-edificaçõesconstrução**. Brasília: MPOG, Secretaria de Estado da Administração e Patrimônio. Secretaria de Logística e Tecnologia da Informação, 1997.
- BRASIL. Tribunal de Contas da União. **Licitações e contratos: orientações e jurisprudência do TCU /Tribunal de Contas da União**. 4. ed. rev., atual. e ampl. Brasília: TCU, Secretaria-Geral da Presidência, Senado Federal, Secretaria Especial de Editoração e Publicações, 2010.
- BRASIL. Tribunal de Contas da União. **Obras Públicas. Recomendações básicas para a contratação e fiscalização de obras públicas**. **Tribunal de Contas da União**. 4. ed. Brasília : TCU, SECOB, 2014. 100 p.